# **VIDYASAGAR UNIVERSITY**

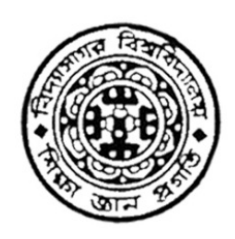

## **BENGALI**  (Honours & General)

## **Under Graduate Syllabus**

**(3 Tier Examination Pattern) w.e.f. 2014-2015** 

### **Vidyasagar University Midnapore 721 102 West Bengal**

 $\mathcal{L}$ 

### **VIDYASAGAR UNIVERSITY** বৈশিষ্ট্য

#### **Bengali** (Hons)

- ১) ছাত্র-ছাত্রীদের একেবারে সাম্প্রতিক কালের সৃষ্ট সাহিত্য পর্যন্ত অবহিত করার জন্য পঠন-পাঠনের কালসীমা ২০০০ সাল পর্যন্ত করার সিদ্ধান্ত নেওয়া হল।
- ২) পাঠ্যসূচী মোট ৮০০ নম্বরেই রাখার সিদ্ধান্ত নেওয়া হল। এই ৮০০ নম্বরকে তিনটি বর্ষে যথাক্রমে ২০০, ৩০০ ও ৩০০ নম্বরে বিভাজনের সিদ্ধান্ত নেওয়া হল।
- ৩) NET ও SET পাঠ্যসূচীর সঙ্গে সঙ্গতি রেখে সাম্মানিক পাঠ্যসূচী প্রস্তুত করার সিদ্ধান্ত নেওয়া হল।
- ৪) বাংলা সাম্মানিকের পাঠ্যসূচীতে প্রদত্ত বিশেষ পত্রের (অষ্টম পত্র) ৪টি বর্গের মধ্যে যে কোন একটি বর্গ ছাত্র ছাত্রীরা অধ্যয়ন করবে।
- ৫) বিশেষ পত্রে ছাত্র-ছাত্রীদের একটি গবেষণামূলক প্রবন্ধ (Dissertation) রচনা করতে হবে।

#### Bengali (General)

পাঠ্যসূচীতে মোট ৪০০ নম্বর রাখার সিদ্ধান্ত নেওয়া হল। তিনটি বর্ষে যথাক্রমে ১০০, ২০০ ও ১০০ নম্বর বিভাজনের সিদ্ধান্ত নেওয়া হল।

#### **Bengali** (Compulsory)

আবশ্যিক বাংলা কলা, বিজ্ঞান ও বাণিজ্য বিভাগের ক্ষেত্রে পূর্বের সিলেবাস অনুসৃত হবে।

## বাংলা (সাম্মানিক) <u>প্ৰথম পত্ৰ</u>

### পূর্<mark>বমান - ১</mark>০০

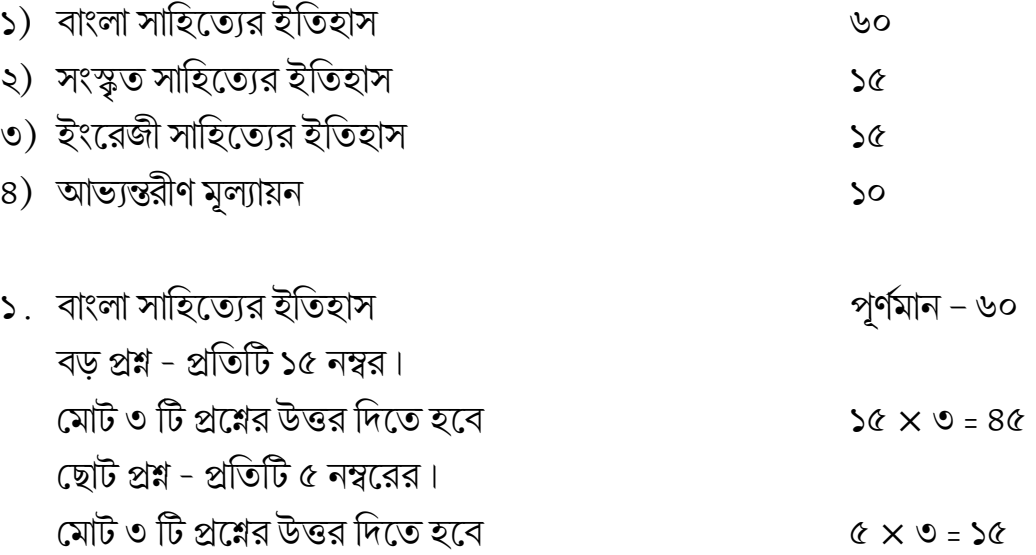

বাংলা সাহিত্যের ইতিহাসকে পাঁচটি বিভাগে ভাগ করা হল – ছাত্র ছাত্রীদের মোট ৩টি বড় প্রশ্নের উত্তর লিখতে হবে, কিন্তু কোন বিভাগ থেকে একাধিক উত্তর লিখতে পারবে না। ছোট প্রশ্নগুলির মধ্যে যে কোন ৩টি উত্তর দিতে হবে।

বাংলা সাহিত্যের ইতিহাসের বিভাগগুলি হল –

ক) প্রাচীন ও মধ্যযুগের সাহিত্য

খ) আধুনিক কাব্য-কবিতার ইতিহাস

- গ) নাট্য সাহিত্যের ইতিহাস
- ঘ) কথা সাহিত্যের ইতিহাস
- ঙ) গদ্য ও প্ৰবন্ধ সাহিত্যের ইতিহাস

Downloaded from Vidyasagar University by 203.171.245.245 on 29 April 2019 : 17:48:14; Copyright : Vidyasagar University http://www.vidyasagar.ac.in/Downloads/ShowPdf.aspx?file=/UG\_Syllabus/beng.pdf

ক) প্রাচীন ও মধ্যযুগের সাহিত্য (রাজনীতি, ধর্ম ও সমাজ-সংস্কৃতির পটভূমিতে আলোচ্য)

- $>$  চর্যাপদ
- ≻ শ্ৰীকৃষ্ণকীৰ্তন
- $\triangleright$  বৈষ্ণব পদাবলী (বিদ্যাপতি, চণ্ডীদাস, জ্ঞানদাস, গোবিন্দদাস)
- $\triangleright$  অনুবাদ সাহিত্য (কৃত্তিবাস, দৌলত কাজী)
- $\triangleright$  টেতন্যচরিত সাহিত্য (বৃন্দাবন দাস, কৃষ্ণদাস কবিরাজ)
- $\triangleright$  মনসামঙ্গল বিজয়গুপ্ত
- $\triangleright$  শাক্তপদাবলী রামপ্রসাদ সেন

#### খ) আধুনিক কাব্য কবিতার ইতিহাস

- ≻ ঈশ্বর গুপ্ত, মধুসূদন
- ≻ রবীন্দ্রনাথ (১৮৯৬ পর্যন্ত)
- $>$ যতীন্দ্ৰনাথ সেনগুপ্ত
- $\triangleright$  জীবনানন্দ দাশ
- $\triangleright$  সুভাষ মুখোপাধ্যায়
- $>$  শঙ্খ ঘোষ
- $\triangleright$  জয় গোস্বামী

#### গ) নাট্য সাহিত্যের ইতিহাস

- $\triangleright$  মধুসুদন
- $\triangleright$  দীনবন্ধু
- $\triangleright$  গিরিশ চন্দ্র ঘোষ
- $\triangleright$  দ্বিজেন্দ্রলাল
- > রবীন্দ্রনাথ (১৯০৮ এর পূর্ব পর্যন্ত)
- $\triangleright$  বিজন ভট্টাচাৰ্য
- $\triangleright$  বাদল সরকার
- $\triangleright$  উৎপল দত্ত
- $>$  মনোজ মিত্ৰ

### ঘ) কথাসাহিত্যের ইতিহাস

- $>$  বঙ্কিমচন্দ্র
- $> \overline{a}$ বীন্দ্রনাথ
- $>$  শরৎ চন্দ্র
- $\triangleright$  তারাশঙ্কর
- $\triangleright$  জগদীশ গুপ্ত
- $>$  বনফুল
- $\triangleright$  আশাপূর্ণা দেবী
- $>$  সমরেশ বসু
- $>$  সুবোধ ঘোষ
- $>$  শীর্ষেন্দু মুখোপাধ্যায়

### ঙ) গদ্য ও প্ৰবন্ধ সাহিত্যের ইতিহাস

- $\triangleright$  শ্রীরামপুর মিশন ও ফোর্ট উইলিয়াম কলেজ
- $> \overline{a}$  রামমোহন
- $\triangleright$  বিদ্যাসাগর
- $>$  কালীপ্ৰসন্ন
- $>$  বঙ্কিমচন্দ্র
- $\triangleright$  অবনীন্দ্রনাথ ঠাকুর
- $>2$ যমথ চৌধুরী
- ≻ মুজতবা আলী
- $\triangleright$  অন্নদাশঙ্কর রায়

২. সংস্কৃত সাহিত্যের ইতিহাস $\sim$   $\sim$   $\sim$   $\sim$   $\sim$  পূর্ণমান – ১৫

- (যে কোন একটি প্রশ্নের উত্তর দিতে হবে)
	- $\triangleright$  কালিদাস
	- $\triangleright$  ভবভূতি
	- $>$  বাণভট
	- $\triangleright$  ভারবি
- ৩. ইংরেজী সাহিত্যের ইতিহাস $\,$ া $\,$ ি চ $\,$ িক্স $\,$   $\,$ প $\,$ পিমান ১৫ $\,$ 
	- (যে কোন একটি প্রশ্নের উত্তর দিতে হবে)
		- $\triangleright$  শেক্সপিয়ার (নাট্যকার)
		- ≻ ওয়ার্ডস্ওয়ার্থ
		- $\triangleright$  চার্লস্ ডিকেন্স
		- $\triangleright$  টি. এস. এলিয়ট

### দ্বিতীয় পত্ৰ

### পূর্ণমান ১০০

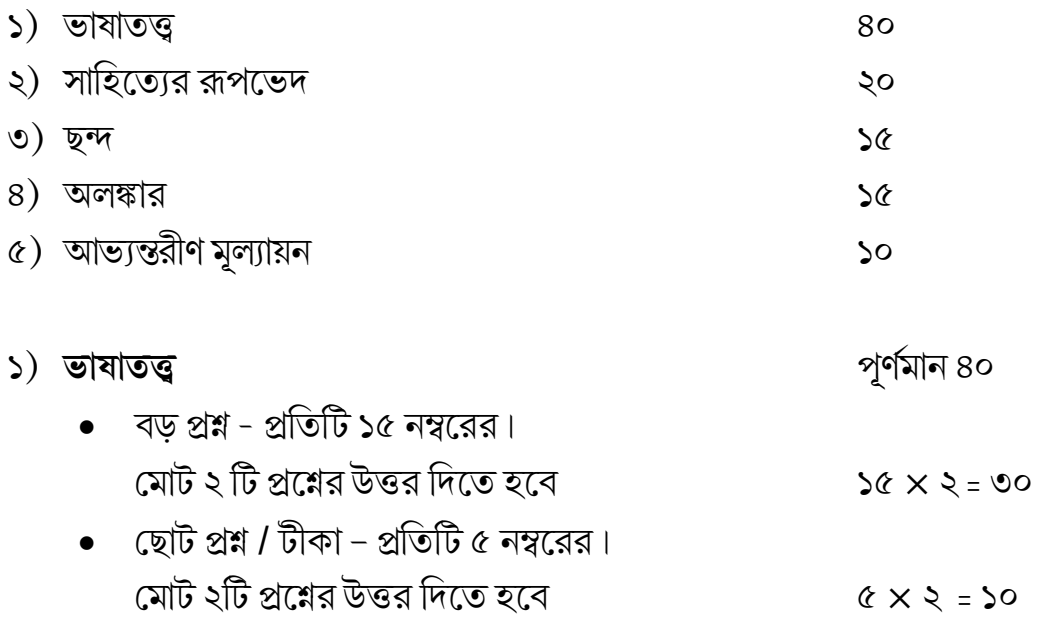

### পাঠ্য বিষয়:

 $\hat{\mathbf{O}}$ 

- $\triangleright$  বাংলা ভাষার উদ্ভব ও ক্রমবিকাশ
- $\triangleright$  ধ্বনিতত্ত্ব কারণ ও সূত্র
- $>$  শব্দার্থতত্ত্ব
- $\triangleright$  রূপতত্ত্ব সর্বনাম পদ, ক্রিয়া পদ ও কারক-বিভক্তি
- $\triangleright$  শব্দ ভাণ্ডার
- ≻ সাধুভাষা ও চলিতভাষা
- ≻ উপভাষা
- $\triangleright$  বাংলা ব্যাকরণের ইতিহাস রামমোহন রায়, সুনীতি কুমার চট্টোপাধ্যায়, রবীন্দ্রনাথ ঠাকুর ও মুহম্মদ শহীদুল্লাহ, সুকুমার সেন

২) সাহিত্যের রূপভেদ – দু'টি বড় প্রশ্নের উত্তর লিখতে হবে ১০ $\times$ ২=২০ পাঠ্য বিষয় মহাকাব্য, গীতিকাব্য, শোককাব্য, ওড়, আঞ্চলিক উপন্যাস, ঐতিহাসিক উপন্যাস, চেতনাপ্ৰবাহী উপন্যাস, ছোটগল্প, ট্যাজেডি, কমেডি, একাঙ্ক নাটক, আবসার্ড নাটক।

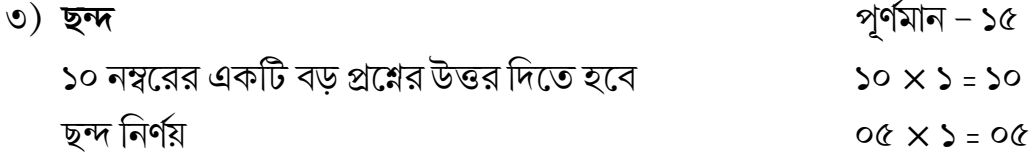

#### পাঠাবিষয়

ছন্দের উপকরণ — অক্ষর, মাত্রা, লয়, ছেদ, যতি, পর্ব, চরণ, শ্বাসাঘাত। ছন্দ — স্বরবৃত্ত, মাত্রাবৃত্ত, অক্ষরবৃত্ত, অমিত্রাক্ষর ছন্দ, সনেট, মুক্তক, গদ্যছন্দ

পূর্ণমান  $-$  ১৫  $8)$  অলঙ্কার ১০ নম্বরের একটি বড প্রশ্নের উত্তর দিতে হবে  $50 \times 5 = 50$ অলঙ্কার নির্ণয়  $00 \times 5 = 00$ 

#### পাঠাবিষয়

সংক্ষিপ্ত পরিচয় ও উদাহরণ ঃ-

অনুপ্রাস, যমক, শ্লেষ, বক্রোক্তি, উপমা, রূপক, উৎপ্রেক্ষা, অতিশয়োক্তি, অপহ্নুতি, ব্যাজস্তুতি, বিষম, বিরোধ।

#### তৃতীয় পত্ৰ

#### পূর্ণমান - ১০০

#### কাব্য-কবিতা

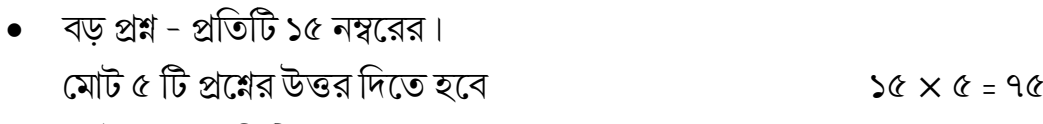

- ছোট প্রশ্ন প্রতিটি ৫ নম্বরের। মোট ৩ টি প্রশ্নের উত্তর দিতে হবে  $\Diamond \times \circ = \Diamond \Diamond$
- আভ্যন্তরীণ মূল্যায়ন  $\mathsf{S}^{\mathsf{O}}$

#### পাঠ্যসূচী

- ১) বৈষ্ণব পদাবলী
	- ক) গৌরচন্দ্রিকা: নীরদ নয়নে নীর ঘন সিঞ্চনে (গোবিন্দদাস)
	- খ) বাল্যলীলা: শ্রীদাম সুদাম দাম শুন ওরে বলরাম (বলরাম দাস)
	- গ) পূর্বরাগ-অনুরাগ: রাধার কি হৈল অন্তরে ব্যথা (চণ্ডীদাস)
	- ঘ) আক্ষেপানুরাগ: সুখের লাগিয়া এ ঘর বান্ধিলুঁ (জ্ঞানদাস)
	- ঙ) অভিসার: কন্টক গাডী কমল-সম পদতল (গোবিন্দদাস)
	- চ) মাথুর: এ সখি হামারি দুখের নাহি ওর (বিদ্যাপতি)
	- ছ) ভাবসম্মিলন: আজু রজনী হাম ভাগে পোহায়লুঁ (বিদ্যাপতি)
	- জ) প্ৰাৰ্থনা: মাধব বহুত মিনতি করি তোয় (বিদ্যাপতি)

### ২) বীরাঙ্গনা - মধুসুদন দত্ত

(দুম্মন্তের প্রতি শকুন্তলা, সোমের প্রতি তারা, দশরথের প্রতি কেকয়ী, লক্ষ্মণের প্রতি সূর্পনখা, দ্বারকানাথের প্রতি রুক্সিনি, নীলধ্বজের প্রতি জনা)

#### ৩) রবীন্দ্র কবিতা সংকলন

ক) নির্ঝরের স্বগ্নভঙ্গ (আজি এ প্রভাতে রবির কর) (প্রভাতসঙ্গীত)

Downloaded from Vidyasagar University by 203.171.245.245 on 29 April 2019 : 17:48:14; Copyright : Vidyasagar University http://www.vidyasagar.ac.in/Downloads/ShowPdf.aspx?file=/UG\_Syllabus/beng.pdf

- খ) অনন্ত প্রেম (তোমারেই যেন ভালবাসিয়াছি শতরূপে শতবার) (মানসী)
- গ) সোনার তরী (গগনে গরজে মেঘ) (সোনার তরী)
- ঘ) ৮ সংখ্যক (হে বিরাট নদী) (বলাকা)
- ঙ) সীমায় প্রকাশ (সীমার মাঝে অসীম তুমি) (গীতাঞ্জলি)
- চ) তপোভঙ্গ (যৌবন বেদনা রসে) (পূরবী)
- ছ) স্বপ্ন (দূরে বহুদূরে) (কল্পনা)
- জ) সাধারণ মেয়ে (আমি অন্ত:পুরের মেয়ে) (পুনশ্চ)
- ঝ) আমি (আমারই চেতনার রঙে) (শ্যামলী)
- ঞ) ঐকতান (বিপুলা এ পৃথিবীর) (জন্মদিনে)
- ট) তোমার সৃষ্টির পথ (শেষলেখা)

#### ৪) সঞ্চিতা - নজরুল ইসলাম

(বিদ্রোহী, সাম্যবাদী, আমার কৈফিয়ৎ, দারিদ্র্য, বাতায়ন পাশে গুবাক তরুর সারি)

#### ৫) আধুনিক বাংলা কবিতা - বুদ্ধদেব বসু সম্পাদিত

- $\triangleright$  জীবনানন্দ দাশ আট বছর আগের একদিন
- $\triangleright$  অমিয় চক্রবর্তী বড়বাবুর কাছে নিবেদন
- ≻ সুধীন্দ্ৰনাথ দত্ত উটপাখী
- $\triangleright$  বিষ্ণু দে ঘোড়সওয়ার
- $\triangleright$  শক্তি চট্টোপাধ্যায় অবনী বাডি আছো
- ≻ শঙ্খ ঘোষ মুখ ঢেকে যায় বিজ্ঞাপনে
- $\triangleright$  জয় গোস্বামী মালতীমালা বালিকা বিদ্যালয়

Downloaded from Vidyasagar University by 203.171.245.245 on 29 April 2019 : 17:48:14; Copyright : Vidyasagar University http://www.vidyasagar.ac.in/Downloads/ShowPdf.aspx?file=/UG\_Syllabus/beng.pdf

### চতুৰ্থ পত্ৰ

### পূর্ণমান - ১০০

কথাসাহিত্য : উপন্যাস থেকে ৪টি এবং

ছোটগল্প থেকে ১টি মোট ৫টি প্রশ্নের উত্তরদান আবশ্যিক।

 $\mathsf{S}^{\mathsf{O}}$ 

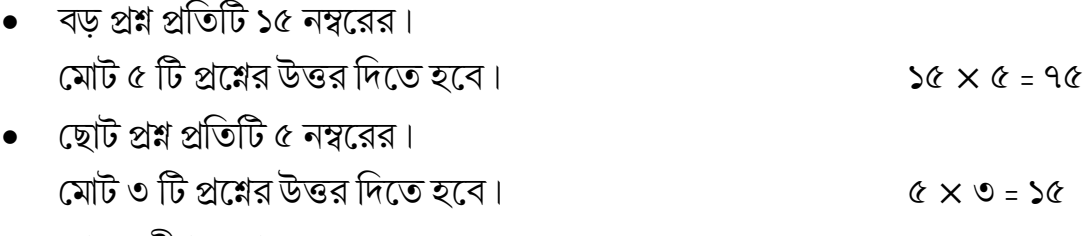

আভ্যন্তরীণ মূল্যায়ন

#### পাঠাবিষয়

উপন্যাস :

- ১) রাজসিংহ বঙ্কিমচন্দ্র চট্টোপাধ্যায়
- ২) চোখের বালি রবীন্দ্রনাথ ঠাকুর
- ৩) শ্রীকান্ত (১ম পর্ব) শরৎ চন্দ্র চট্টোপধ্যায়
- $8)$  ডানা বনফুল

ছোটগল্প:

- ১) মেঘমল্লার বিভূতিভূষণ বন্দ্যোপাধ্যায়
- ২) চিকিৎসা সংকট পরশুরাম
- ৩) চতুর্থ পানিপথের যুদ্ধ সুবোধ ঘোষ
- ৪) স্তনদায়িণী মহাশ্বেতাদেবী
- ৫) মতিলাল পাদরী কমলকুমার মজুমদার
- ৬) আত্মজা বিমল কর

Downloaded from Vidyasagar University by 203.171.245.245 on 29 April 2019 : 17:48:14; Copyright : Vidyasagar University http://www.vidyasagar.ac.in/Downloads/ShowPdf.aspx?file=/UG\_Syllabus/beng.pdf

#### পঞ্চম পত্ৰ

### পূর্ণমান - ১০০

#### নাট্যসাহিত্য

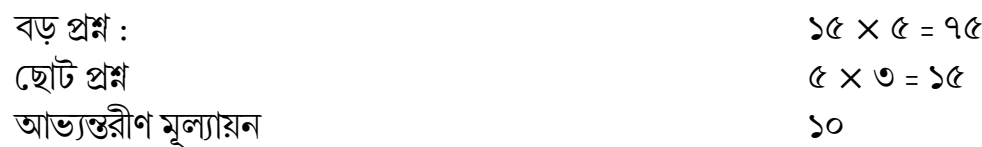

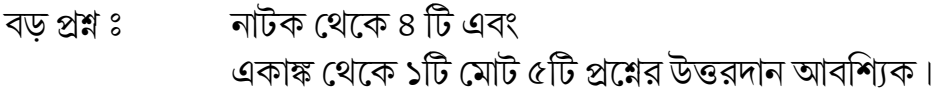

#### পাঠ্যবিষয়

নাটক

- ১) কৃষ্ণকুমারী মধুসূদন দত্ত
- ২) ফাল্বুনী রবীন্দ্রনাথ ঠাকুর
- ৩) সীতা দ্বিজেন্দ্রলাল রায়
- ৪) গৈরিক পতাকা শচীন্দ্রনাথ সেনগুপ্ত

#### একাঙ্ক নাটক ঃ

- ১) রাজপুরী মন্মথ রায়
- ২) চৌৰ্যানন্দ তুলসী লাহিড়ী
- ৩) সরীসৃপ বিধায়ক ভট্টাচার্য
- ৪) এক পশলা বৃষ্টি ধনঞ্জয় বৈরাগী
- ৫) অশ্বত্থামা মনোজ মিত্ৰ

### ষষ্ঠ পত্ৰ

### পূর্ণমান - ১০০

#### প্ৰবন্ধ $:$

- $\bullet$  বড় প্রশ্ন মোট ৫টি  $50 \times 6 = 96$  $\bullet$  তেটি প্ৰশ্ন মোট ৩টি  $x \circ z = 0$
- আভ্যন্তরীণ মূল্যায়ন  $50$

(প্রত্যেক বিভাগ থেকে ১টি করে বড় প্রশ্ন ও মোট ৩টি ছোট প্রশ্নের উত্তরদান আবশ্যিক)

### ক) বঙ্কিমচন্দ্ৰের নির্বাচিত প্রবন্ধ

- ১) গীতিকাব্য
- ২) অনুকরণ
- ৩) শকুন্তলা মিরন্দা এবং ডেস্দিমোনা
- ৪) ভারতবর্ষের স্বাধীনতা ও পরাধীনতা
- $\circ$ ) বাবু
- খ) রবীন্দ্রনাথের ছিন্নপত্র : (নির্বাচিত অংশ)
- ১৬, ৩০, ৪৯, ৮০, ৯২, ৯৪, ১০২, ১০৩, ১০৬, ১১৫ সংখ্যক পত্র।

গ) প্ৰবন্ধ সমূহ:  $\mathsf{S}$ 

- ১.১ পিতামহ রামজয় তর্কভূষণ বিদ্যাসাগর
- ১.২ অপবিজ্ঞান রাজশেখর বসু
- ১.৩ সুখ না দুঃখ রামেন্দ্রসুন্দর ত্রিবেদী
- ১.৪ জাতীয় জীবন গঠনে সাহিত্যের স্থান সুনীতিকুমার চট্টোপাধ্যায়
- ১.৫ দুঃখান্ত পরিণতি ও সংস্কৃত সাহিত্য সুকুমারী ভট্টাচার্য

#### ঘ) প্ৰবন্ধ সমূহ: ২

- ২.১ আধুনিক যুগ ও রবীন্দ্রনাথ -অন্নদাশঙ্কর রায়
- ২.২ মনের দুটি ভাষা ধুর্জটিপ্রসাদ মুখোপাধ্যায়
- ২.৩ সাহিত্যে সমস্যা কাজী আব্দুল ওদুদ
- ২.৪ ভারতীয় সংস্কৃতির গোড়ার কথা অমূল্যচরণ বিদ্যাভূষণ
- ২.৫ বাংলার নবজাগরণ ও বিদ্যাসাগর অরবিন্দ পোদ্দার

#### ঙ) প্ৰমথ চৌধুরীর প্রবন্ধ সংগ্রহ:

বৰ্তমান বঙ্গসাহিত্য, ভারতচন্দ্র, বইপড়া, সাধুভাষা ও চলিত ভাষা

#### সপ্তম পত্ৰ

#### পূর্ণমান - ১০০

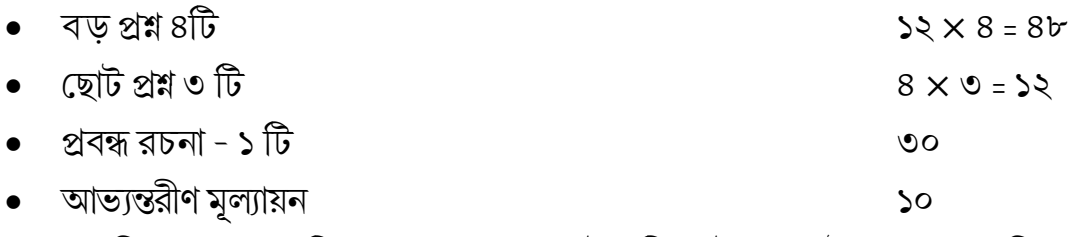

(প্রত্যেক বিভাগ থেকে ১টি করে বড প্রশ্ন ও মোট ৩টি ছোট প্রশ্নের উত্তরদান আবশ্যিক)

#### পাঠাবিষয়

- ১) সাহিত্য: রবীন্দ্রনাথ ঠাকুর (সাহিত্যের সামগ্রী, সাহিত্যের তাৎপর্য, সাহিত্যের বিচারক, সৌন্দর্যবোধ, ঐতিহাসিক উপন্যাস)।
- ২) কাব্যজিজ্ঞাসা: অতুলচন্দ্র গুপ্ত (ধ্বনি ও রস)।
- ৩) বাগেশ্বরী শিল্প প্রবন্ধাবলী : অবনীন্দ্রনাথ ঠাকুর (নির্বাচিত অংশ): দৃষ্টি ও সৃষ্টি, শিল্প ও ভাষা, সৌন্দর্য্যের সন্ধান, অন্তর বাহির, অসুন্দর, অরূপ না রূপ।
- ৪) সাহিত্য আন্দোলন : সুররিয়ালিজম, সিম্বলিজম, ন্যারেটোলজি, স্ট্রাকচারালিজম, ফেমিনিজম, সাইকোঅ্যানালিসিস।

#### প্ৰবন্ধ রচনা

সাহিত্য ও সংস্কৃতি বিষয়ক প্ৰবন্ধ (যে কোন ১টি)  $00 \times 5 = 00$ 

বাংলা অষ্টম পত্ৰ : বিশেষ পত্ৰ পূর্ণমান - ১০০

#### বৰ্গ - ক. লোকসাহিত্য ও লোকসংস্কৃতি

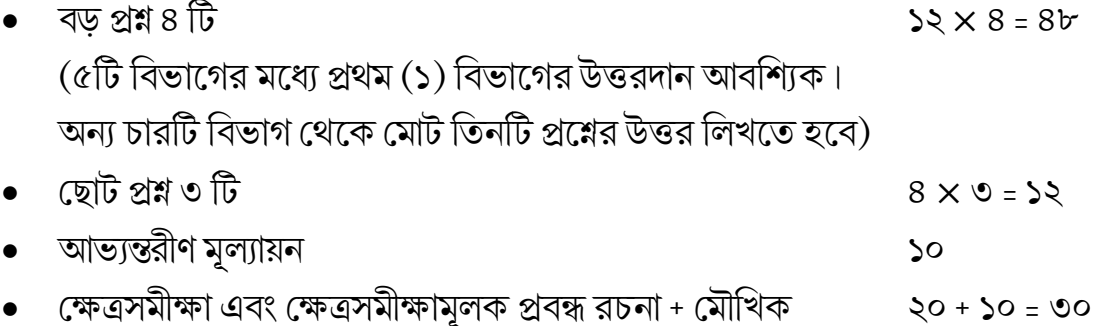

#### পাঠাবিষয়:

- ১) লোকসংস্কৃতির সংজ্ঞা, বৈশিষ্ট্য, বিষয়বস্তু,শিষ্ট সংস্কৃতির সঙ্গে লোকসংস্কৃতির তুলনামূলক আলোচনা, লোকসংস্কৃতির শ্রেণীবিন্যাস, লোকবিশ্বাস  $\mathcal{P}'$ লোকসংস্কার।
- ২) সাহিত্য ও লোকসাহিত্যের পারস্পরিক সম্পর্ক, লোকসাহিত্যের বৈশিষ্ট্য, শ্ৰেণীবিভাগ, লোকভাষা, ছড়া, ধাঁধা, গীতিকা, লোককথা, লোকনাটক, লোকসঙ্গীত সম্পৰ্কে বিস্তৃত আলোচনা।
- ৩) রবীন্দ্রনাথ ঠাকুরের লোকসাহিত্য গ্রন্থের দুটি প্রবন্ধ : ক) ছেলে ভুলানো ছড়া খ) গ্ৰাম্য সাহিত্য
- ৪) অবনীন্দ্রনাথ ঠাকুরের 'বাংলার ব্রত'।
- ৫) মৈমনসিংহ গীতিকা চন্দ্ৰাবতী পালা।

Downloaded from Vidyasagar University by 203.171.245.245 on 29 April 2019 : 17:48:14; Copyright : Vidyasagar University http://www.vidyasagar.ac.in/Downloads/ShowPdf.aspx?file=/UG\_Syllabus/beng.pdf

#### বৰ্গ - খ: কথাসাহিত্য

- বড় প্রশ্ন ৪ টি  $52 \times 8 = 8$ (উপন্যাস বিভাগ থেকে ৩টি ও ছোটগল্প বিভাগ থেকে ১টি — মোট ৪টি প্রশ্নের উত্তর দিতে হবে। ছোটগল্পের প্রশ্নের উত্তরদান আবশ্যিক।)
- টী৩ প্লপ্ৰ ৰ্টাত্ত্য  $\bullet$  $52 = 0 \times 8$ • গবেষণামূলক প্ৰবন্ধ  $00 \times S = 00$ • আভ্যন্তরীণ মূল্যায়ন  $\mathcal{L}$

#### পাঠ্যবিষয়:

ক. উপন্যাস

- ১) ইছামতি বিভূতিভূষণ বন্দ্যোপাধ্যায়
- ২) প্ৰথম প্ৰতিশ্ৰুতি আশাপূৰ্ণা দেবী
- ৩) গৌড়মল্লার শরদিন্দু বন্দ্যোপাধ্যায়
- 8) শাম্ব কালকূট

#### খ. ছোটগল্প

- ১) রসময়ীর রসিকতা প্রভাতকুমার মুখোপাধ্যায়
- ২) বেদেনী তারাশঙ্কর বন্দ্যোপাধ্যায়
- ৩) প্রাগৈতিহাসিক মানিক বন্দ্যোপাধ্যায়
- ৪) হয়তো প্রেমেন্দ্র মিত্র
- $\infty$ ) টোপ নারায়ণ গঙ্গোপাধ্যায়
- ৬) অশ্বমেধের ঘোডা দীপেন বন্দ্যোপাধ্যায়

#### বৰ্গ - গ : নাটক

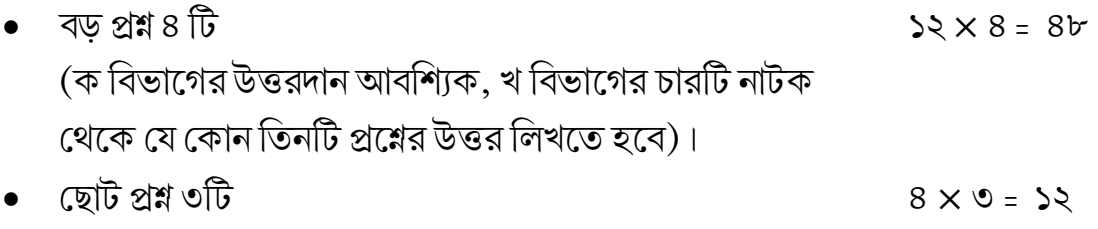

- গবেষণামূলক প্ৰবন্ধ  $00 \times 2 = 00$
- আভ্যন্তরীণ মূল্যায়ন  $\mathsf{S}^{\mathsf{O}}$

### পাঠ্যবিষয়:

#### ক.

- ১) কালিদাস ও বাংলা নাটক
- ২) শেক্সপিয়র ও বাংলা নাটক
- ৩) অ্যাবসার্ড দর্শন ও বাংলা নাটক

#### খ.

- ১) সধবার একাদশী দীনবন্ধু মিত্র
- ২) ডাকঘর রবীন্দ্রনাথ
- ৩) বল্লভপুরের রূপকথা বাদল সরকার
- ৪) কন্ঠনালিতে সূর্য মোহিত চট্টোপাধ্যায়

### বৰ্গ - ঘ: রবীন্দ্রসাহিত্য

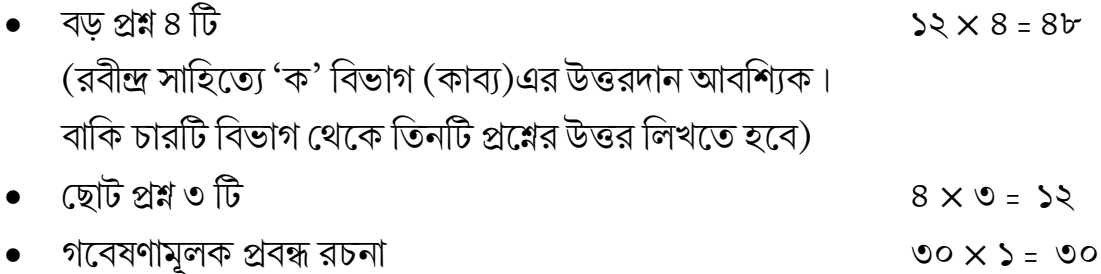

• আভ্যন্তরীণ মূল্যায়ন  $\mathsf{S}^{\mathsf{O}}$  পাঠাবিষয়:

- ক) **কাব্য**: পুনশ্চ (নিৰ্বাচিত)
- ১) কোপাই ২) নাটক ৩) বাঁশী ৪) ছেলেটা ৫) ক্যামেলিয়া ৬) তীৰ্থযাত্ৰী ৭) শুচি ৮)

মানবপত্ৰ ৯) শিশুতীৰ্থ

- খ) **উপন্যাস** : যোগাযোগ
- গ) **প্ৰবন্ধ** : কালান্তর (নিৰ্বাচিত প্ৰবন্ধ)
- $\langle$ ) কালান্তর ২) বিবেচনা ও অবিবেচনা ৩) ছোট ও বড় ৪) বাতায়নিকের পত্র ৫)
- সত্যের আহ্বান ৬) সমাধান ৭) বৃহত্তর ভারত ৮) নারী
- ঘ) **নাটক** : রাজা
- Dü) **íýFýáýIýBq†** :
	- ১) মধ্যবর্তিনী ২) গুপ্তধন ৩) পয়লা নম্বর ৪) রবিবার ৫) নিশীথে
	- ঙ) পোষ্টমাষ্টার ৭) জীবিত ও মৃত

#### বাংলা (সাম্মানিক)

#### <u>প্ৰথম পত্ৰ</u>

#### সহায়ক গ্ৰন্থাবলী ঃ

- 5) বাঙ্গালা সাহিত্যের ইতিহাস (৫ খন্ড) সুকুমার সেন
- ২) বাংলা সাহিত্যের ইতিবৃত্ত (৯ খন্ড / সম্পুর্ণ ইতিবৃত্ত) অসিতকুমার বন্দোপাধ্যায়
- ৩) বাঙ্গালা সাহিত্যের রূপরেখা (২ খন্ড) গোপাল হালদার
- 8) বাংলা সাহিত্যের ইতিকথা (৪ খন্ড) ভূদেব চৌধুরী
- $\delta(s)$  বঙ্গভাষা ও সাহিত্য দীনেশচন্দ্ৰ সেন
- ৬) বাংলা নাটকের ইতিহাস অজিত কুমার ঘোষ
- <u>৭) বঙ্গসাহিত্যে উপন্যাসের ধারা শ্রীকুমার বন্দোপাধ্যায়</u>
- $b$ ) বাংলা প্রবন্ধ সাহিত্যের ধারা অধীর দে
- ৯) ভারতীয় সাহিত্যের ইতিহাস সুকুমার সেন
- ১০) সংস্কৃত সাহিত্যের ইতিহাস করুণাসিন্ধু দাস
- ১১) সংস্কৃত সাহিত্যের রূপরেখা বিমানচন্দ্র ভট্টাচার্য্য
- ১২) সংস্কৃত সাহিত্যের রূপরেখা নৃসিংহপ্রসাদ ভাদুড়ী
- ১৩) সংস্কৃত সাহিত্যের ইতিহাস সুকুমারী ভট্টাচার্য্য
- ১৪) ইংরেজী সাহিত্যের ইতিহাস শ্রীকুমার বন্দ্যোপাধ্যায়
- ১৫) ইংরেজী সাহিত্যের ইতিহাস কুন্তল চট্টোপাধ্যায়
- ১৬) ইংরেজী সাহিত্যের ইতিহাস অরবিন্দ পোদ্দার

Downloaded from Vidyasagar University by 203.171.245.245 on 29 April 2019 : 17:48:14; Copyright : Vidyasagar University http://www.vidyasagar.ac.in/Downloads/ShowPdf.aspx?file=/UG\_Syllabus/beng.pdf

#### দ্বিতীয় পত্ৰ

#### সহায়ক গ্ৰন্থাবলী ঃ

- ১) ছন্দ জিজ্ঞাসা প্রবোধ চন্দ্র সেন
- ২) নৃতন ছন্দ পরিক্রমা প্রবোধ চন্দ্র সেন
- ৩) বাংলা ছন্দের মূলসূত্র অমূল্যধন মুখোপাধ্যায়
- ৪) ছন্দ তত্ত্ব ও ছন্দ বিবৰ্তন তারাপদ ভট্টাচার্য
- ৫) অলংকার চন্দ্রিকা শ্যামাপদ চক্রবর্তী
- ৬) ছন্দ মীমাংসা ও অলঙ্কার সমীক্ষা পরেশচন্দ্র ভট্টাচার্য
- ৭) ছন্দের বারান্দা শঙ্খ ঘোষ
- ৮) অলঙ্কার জীবেন্দ্র সিংহ রায়

#### ভাষাতত্ত

- সুকুমার সেন ভাষার ইতিবৃত্ত  $\mathcal{L}$
- সুনীতিকুমার চট্টোপাধ্যায় বাংলা ভাষাতত্ত্বের ভূমিকা  $\zeta$ )
- ৩) অতীন্দ্র মজুমদার ভাষাতত্ত্ব
- শুদ্ধসত্ত্ব বসু বাংলা ভাষার ভূমিকা 8)
- পরেশচন্দ্র মজুমদার বাংলা ভাষা পরিক্রমা (১ম, ২য় খণ্ড)  $\alpha$ )
- ড: রামেশ্বর শ সাধারণ ভাষাবিজ্ঞান ও বাংলা ভাষা ৬)
- Winfred P. Lehmam Historical Linguistics: an introduction  $\mathcal{L}$
- পাৰ্বতীচরণ ভট্টাচাৰ্য্য বাংলা ভাষা জিজ্ঞাসা  $\mathbf{b}$ )
- $\delta$ ) প্রবাল দাশগুপ্ত – ভাষা বর্ণনার স্তর
- So) Hocket A course in Modern Linguistics
- ১১) নির্মল দাশ বাংলা ভাষার ব্যাকরণ ও তার ক্রমবিকাশ
- ১২) পবিত্র সরকার ভাষা-দেশ-কাল
- ১৩) আব্দুল হাই বাংলা ভাষার ইতিবৃত্ত

#### সাহিত্যের রূপরীতি ও সাহিত্যতত্ত্ব

- ১) বিমলকুমার মুখোপাধ্যায় সাহিত্য বিবেক / সাহিত্য বিচার, তত্ত্ব ও প্রয়োগ
- ২) ক্ষুদিরাম দাস বাংলা কাব্যে রূপ ও রীতি
- ৩) দুর্গাশঙ্কর মুখোপাধ্যায় নাট্যতত্ত্ব বিচার / কাব্যতত্ত্ব বিচার
- ৪) শুদ্ধসত্ত্ব বসু বাংলা সাহিত্যের নানা দিক
- ৫) ড: উজ্জ্বল মজুমদার সাহিত্যের রূপভেদ

#### ততীয় পত্ৰ

#### সহায়ক গ্ৰন্থাবলী:

বৈষ্ণব পদাবলী

- ১) শঙ্করী প্রসাদ বসু ক) মধ্যযুগের কবি ও কাব্য খ) চন্ডীদাস ও বিদ্যাপতি
- ২) ক্ষুদিরাম দাস বৈষ্ণব রস প্রকাশ
- ৩) ত্রিপুরাশঙ্কর সেনশাস্ত্রী বৈষ্ণব সাহিত্য
- ৪) দেবনাথ বন্দ্যোপাধ্যায় ক) বৈষ্ণব কবি প্ৰসঙ্গে খ) রাজসভার কবি ও কাব্য
- ৫) শশিভূষণ দাশগুপ্ত শ্রীরাধার ক্রমবিকাশ দর্শনে ও সাহিত্য
- ৬) সত্যবতী গিরি বাংলা সাহিত্যে কৃষ্ণকথার ক্রমবিকাশ
- ৭) হরেকৃষ্ণ মুখোপাধ্যায় বৈষ্ণব পদাবলী পরিচয়
- ৮) পরেশচন্দ্র ভট্টাচার্য্য বৈষ্ণব পদাবলী উদ্ভব ও ক্রমবিকাশ
- ৯) অরুণকুমার মুখোপাধ্যায় : রবীন্দ্রানুসারী কবিসমাজ
- ১০) শুদ্ধসত্ত্ব বসু: রবীন্দ্রকাব্যের গোধুলী পর্যায়
- ১১) অজিতকুমার চক্রবর্তী : রবীন্দ্রনাথ ও কাব্য পরিক্রমা
- ১২) উপেন্দ্রনাথ ভট্টাচার্য্য: রবীন্দ্র কাব্য পরিক্রমা
- ১৩) প্রমথনাথ বিশী: রবীন্দ্রকাব্য প্রবাহ / রবীন্দ্রসরণী
- ১৪) শিশির কুমার দাশ: রবীন্দ্রনাথের উত্তরকাব্য
- ১৫) আবু সয়ীদ আইয়ুব : অধুনিকতা ও রবীন্দ্রনাথ
- ১৬) বাসন্তী চক্রবর্তী : রবীন্দ্রনাথের শেষ পর্যায়ের কাব্য
- ১৭) নীহাররঞ্জন রায়: রবীন্দ্র সাহিত্যের ভূমিকা
- ১৮) ক্ষুদিরাম দাস: রবীন্দ্র প্রতিভার পরিচয়
- ১৯) শ্রীকুমার বন্দোপাধ্যায়: রবীন্দ্র-সৃষ্টি-সমীক্ষা (১-২ খণ্ড)
- ২০) চারুচন্দ্র বন্দ্যোপাধ্যায়: রবিরশ্মি (১-২)
- ২১) উজ্জ্বলকুমার মজুমদার : সৃষ্টির উজ্জ্বল স্রোতে
- ২২) ক্ষেত্র গুপ্ত : মধুসূদনের কবি আত্মা ও কাব্যশিল্প
- ২৩) মোহিতলাল মজুমদার : কবি শ্রীমধুসূদন
- ২৪) ব্রজেন্দ্রনাথ বন্দোপাধ্যায় : বীরাঙ্গনা কাব্য
- ২৫) সুবোধচন্দ্র সেনগুপ্ত : মধুসুদন কবি ও নাট্যকার
- ২৬) আজহারউদ্দিন খাঁন : বাংলা সাহিত্যে নজরুল
- ২৭) সুশীল কুমার গুপ্ত : নজরুল চরিত্র মানস
- ২৮) ক্ষেত্র গুপ্ত : নজরুল : অসংযমী শিল্প
- ২৯) সুমিতা চক্ৰবৰ্তী : জীবনানন্দ সমাজ ও সমকাল
- ৩০) অলোকরঞ্জন দাসগুপ্ত : জীবনানন্দ
- ৩১) সঞ্জয় ভট্টাচাৰ্য্য: কবি জীবনানন্দ
- ৩২) অম্বুজ বসু: একটি নক্ষত্র আসে
- ৩৩) দীপ্তি ত্রিপাঠী: আধুনিক কাব্য পরিচয়

Downloaded from Vidyasagar University by 203.171.245.245 on 29 April 2019 : 17:48:14; Copyright : Vidyasagar University http://www.vidyasagar.ac.in/Downloads/ShowPdf.aspx?file=/UG\_Syllabus/beng.pdf

সহায়ক গ্ৰন্থাবলী ঃ

কথা সাহিত্য

- ১) শ্রীকুমার বন্দোপাধ্যায় বঙ্গসাহিত্যে উপন্যাসের ধারা
- -
- -
- -
- -
	-
	- ২) সরোজ বন্দ্যোপাধ্যায় বাংলা উপন্যাসের কালান্তর
	-
	-
	-
	-
	-
	-
	-
	-
	- ৩) সত্যেন্দ্রনাথ রায় বাংলা উপন্যাসের আধুনিকতা
	-
	- 8) দ্দেত্ৰগুপ্ত বাংলা উপন্যাসের ইতিহাস (৬ খণ্ড)
	- $\delta(s)$  প্রফুল্লকুমার দাশগুপ্ত উপন্যাস সাহিত্যে বঙ্কিম
	-
	-
	-
	-
	-
	-
	-
	-
	- ৬) বিজিত কুমার দত্ত বাংলা সাহিত্যে ঐতিহাসিক উপন্যাস
	-
	- <u>৭) স্বোধচন্দ্ৰ</u> সেনগুপ্ত বঙ্কিমচন্দ্ৰ
	- $\triangleright$ ) প্রমথনাথ বিশী বঙ্কিম সরণী
	- ৯) থীরেন্দ্র দেবনাথ -ঔপন্যাসিক বরীন্দ্রনাথ
	- $\mathsf{1}_{\mathsf{Q}}$ ) শ্রীকুমার বন্দোপাধ্যায় রবীন্দ্রসৃষ্টি সমীক্ষা (২ খণ্ড)
	- $15$ ) নারায়ণ গঙ্গোপাধ্যায় কথাকোবিদ বরীন্দ্রনাথ
	- ১২) সুবোধচন্দ্ৰ সেনগুপ্ত রবীন্দ্ৰনাথ
	- ১৩) বাসন্তী কুমার মুখোপাধ্যায় রবীন্দ্র কথাসাহিত্যে চরিত্রব্যাখ্যান
	- ১৪) অজিতকুমার ঘোষ শরৎচন্দ্রের জীবনী ও সাহিত্য বিচার
	- ১৫) সুবোধচন্দ্র সেনগুপ্ত শরৎচন্দ্র
	- ১৬) নিতাই বসু শরৎচন্দ্র : জীবন ও সাহিত্য
	- $19)$  ভূদেব চৌধুরী বাংলা ছোটগল্প ও গল্পকার
	- ১৮) নারায়ন গঙ্গোপাধ্যায় বাংলা ছোটগল্প বিচিত্রা
	- 5৯) বীরেন্দ্র দত্ত বাংলা ছোটগল্প : প্রসঙ্গ ও প্রকরণ
	- ২০) *্*জ্যোৎস্না দত্ত পরশুরাম জীবন ও শিল্প
	- ২১) জগদীশ ভট্টাচার্য্য আমার কালের কয়েকজন কথাশিল্পী
	- ২২) নিতাই বসু তারাশঙ্কর শিল্পী মানস
	- ২৩) সরোজ মোহন মিত্র ছোটগল্পের বিচিত্রকথা
	- ২৪) অরুণকুমার মুখোপাধ্যায় কালের পুত্তলিকা
- ২৫) শ্রীকান্তের শরৎচন্দ্র মোহিতলাল মজুমদার
- ২৬) শরৎচন্দ্র : দেশ কাল সাহিত্য সম্পাদনা : উজ্জ্বলকুমার মজুমদার
- ২৭) তারাশঙ্কর : দেশ কাল সাহিত্য সম্পাদনা : উজ্জ্বলকুমার মজুমদার
- 
- ২৮) কালের প্রতিমা অরুণকুমার মুখোপাধ্যায়

#### পঞ্চম পত্ৰ

#### সহায়ক গ্ৰন্থাবলী ঃ

- ১) বাংলা নাট্য সাহিত্যের ইতিহাস আশুতোষ ভট্টাচার্য
- ২) বাংলা নাটকের ইতিহাস অজিত কুমার ঘোষ
- ৩) বাংলা নাটকের বিকাশের ধারা বৈদ্যনাথ শীল
- ৪)  $\bar{\mathcal{A}}$ বীন্দ্রনাথের রূপক নাট্য শান্তিকুমার দাশগুপ্ত
- $\alpha$ ) দ্বিজেন্দ্রলাল ঃ কবি ও নাট্যকার রথীন্দ্রনাথ রায়
- ৬) কালের মাত্রা ও রবীন্দ্র নাটক শঙ্খ ঘোষ
- ৭) দ্বিজেন্দ্ৰলাল সুবোধ সেনগুপ্ত
- $\mathbf{b}$ ) দীনবন্ধু মিত্র সুশীল কুমার দে
- ৯) রবীন্দ্র নাট্য প্রসঙ্গ ঃ কাব্যনাটক সুশীল গুপ্ত
- ১০) আগুন এবং অন্ধকারের নাট্য ঃ রবীন্দ্রনাথ সরোজ বন্দ্যোপাধ্যায়
- 55) কালের মাত্রা ও রবীন্দ্র নাটক শঙ্খ ঘোষ
- ১২) কবি ও নাট্যকার মধুসূদন মোহিতলাল মজুমদার
- ১৩)নাট্যতত্ত্ববিচার দুর্গাশঙ্কর মুখোপাধ্যায়
- ১৪) রবীন্দ্রনাট্য পরিক্রমা উপেন্দ্রনাথ ভট্টাচার্য
- ১৫)রবীন্দ্রনাট্য সমীক্ষা (রূপক সাংকেতিক) ড . দুর্গাশঙ্কর মুখোপাধ্যায়

#### ষষ্ঠ পত্ৰ

#### সহায়ক গ্ৰন্থাবলী ঃ

- ১) বাংলা সাহিত্যে গদ্য সুকুমার সেন
- ২) বাংলা গদ্য সাহিত্যের ইতিহাস সজনীকান্ত দাস
- ৩) বাংলা সাহিত্যের একদিক শশিভূষণ দাশগুপ্ত
- ৪) বীরবল ও বাংলা সাহিত্য অরুণকুমার মুখোপাধ্যায়
- ৫) বাংলা গদ্যের ইতিবৃত্ত হীরেন্দ্রনাথ দত্ত
- ৬) বাংলা সাহিত্যে বিদ্যাসাগর অসিতকুমার বন্দোপাধ্যায়
- ৭) আধুনিক বাংলা প্রবন্ধ সাহিত্যের ধারা অধীর দে

#### সপ্তম পত্ৰ

### সহায়ক গ্ৰন্থাবলী ঃ

- ১) কাব্যালোক সুধীরকুমার দাশগুপ্ত
- ২) কাব্য বিচার সুরেন্দ্রনাথ দাশগুপ্ত
- ৩) সাহিত্য বিবেক বিমল মুখোপাধ্যায়
- ৪) সাহিত্য কোষ ঃ উপন্যাস অলোক রায়
- ৫) সাহিত্য কোষ ঃ নাটক অলোক রায়
- ৬) সাহিত্য সন্দৰ্শন শ্ৰীশচন্দ্ৰ দাস
- ৭) সাহিত্যের রূপরীতি উজ্জ্বলকুমার মজুমদার
- ৮) বাংলা কথা সাহিত্য ঃ প্রকরণ ও প্রবণতা গোপিকানাথ রায় চৌধুরী
- ৯) কাব্যতত্ত্ব বিচার দুর্গাশঙ্কর মুখোপাধ্যায়
- ১০) সাহিত্যে তত্ত্বের কথা দুর্গাশঙ্কর মুখোপাধ্যায়
- $\Rightarrow$ ) Introduction to the study of literature W. H. Hudson

Downloaded from Vidyasagar University by 203.171.245.245 on 29 April 2019 : 17:48:14; Copyright : Vidyasagar University http://www.vidyasagar.ac.in/Downloads/ShowPdf.aspx?file=/UG\_Syllabus/beng.pdf

#### অষ্টম পত্ৰ

লোকসংস্কৃতি

- ১) ফোকলোর: পরিচিতি ও পঠন পাঠন মজহারুল ইসলাম
- ২) সাহিত্যের তত্ত্ব, সীমা ও সিদ্ধি: শেখ মকবুল ইসলাম
- ৩) গীতিকা: স্বরূপ ও বৈশিষ্ট্য ড. বরুণকুমার চক্রবর্তী
- ৪) লোকসংস্কৃতির সীমানা ও স্বরূপ পল্লব সেনগুপ্ত
- ৫) লোকসংস্কৃতি অনিমেষকান্তি পাল
- ৬) মেদিনীপুর জেলা পরিচয় গ্রন্থ, তথ্য ও সংস্কৃতি বিভাগ পশ্চিমবঙ্গ সরকার
- ৭) বাংলার লোকসাহিত্য আশুতোষ ভট্টাচার্য
- ৮) লোকসাংস্কৃতিক তত্ত্বরূপ ও স্বরূপ সন্ধান তুষার চট্টোপাধ্যায়
- ৯) মৈমনসিংহ গীতিকা সুখময় মুখোপাধ্যায় (সম্পাদিত)
- ১০) বঙ্গীয় লোকসংস্কৃতি কোষ বরুণকুমার চক্রবর্তী (সম্পাদিত)
- ১১) বিহঙ্গ চারণা নির্মলেন্দ ভৌমিক
- ১২) বাংলা ধাঁধার বিষয় বৈচিত্র ও সামাজিক পরিচয় ড . শীলা বসাক

### বাংলা (সাধারণ)

#### প্ৰথম পত্ৰ

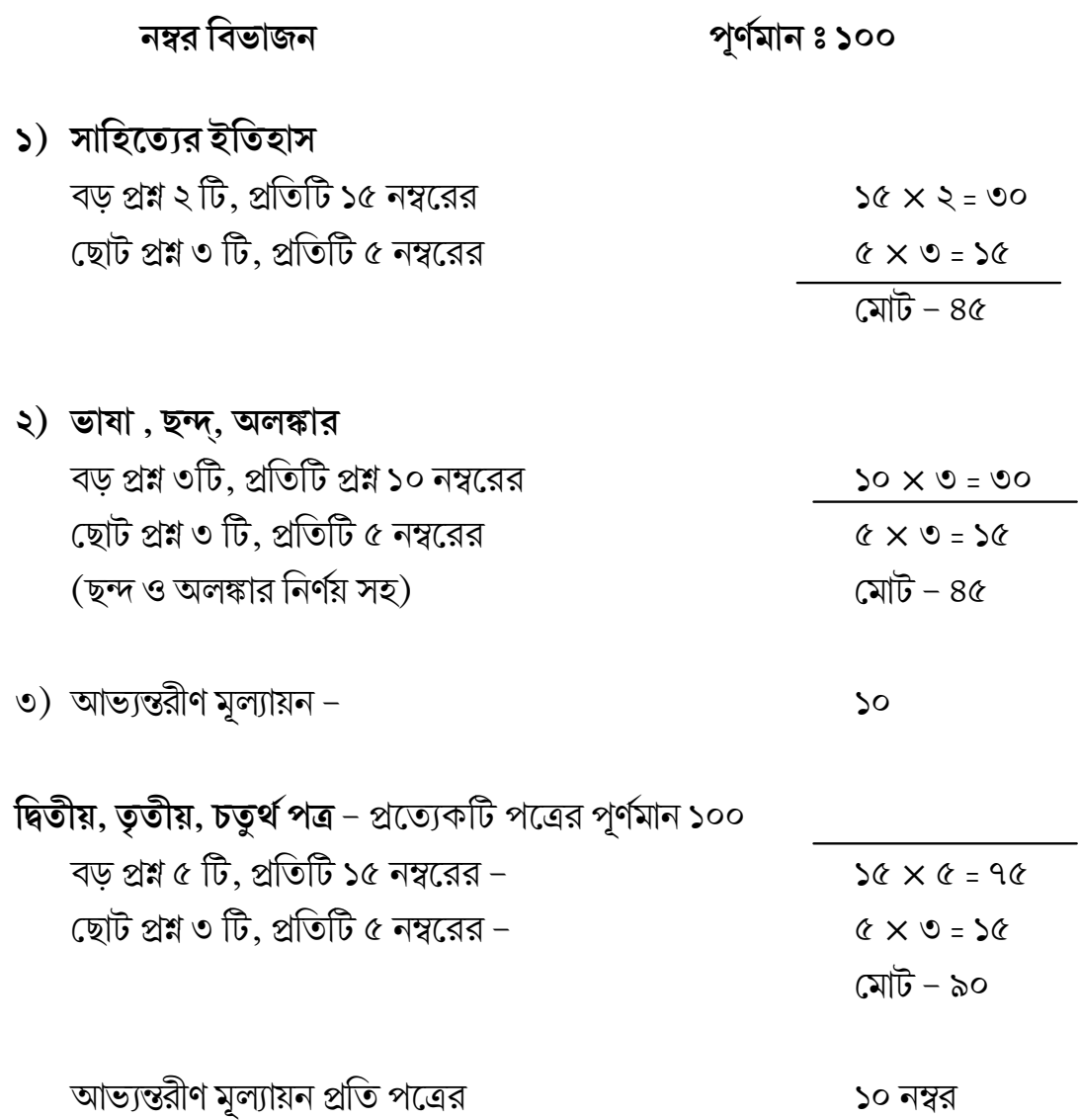

### বাংলা (সাধারণ)

প্ৰথম পত্ৰ

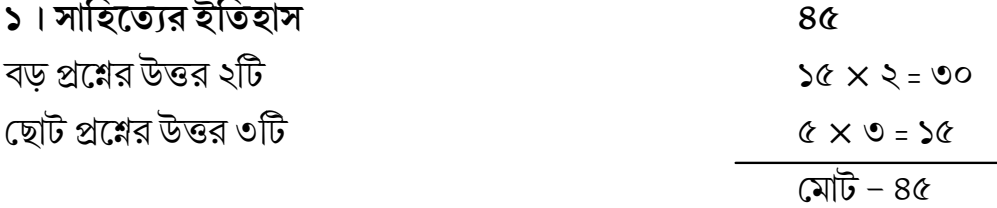

#### পাঠ্যবিষয়:

 $i)$  প্রাচীন যুগ ঃ চর্যাপদ

 $\overline{\text{ii}}$ ) আদি মধ্য যুগ ঃ শ্ৰীকৃষ্ণকীৰ্তন কাব্য — বডু চণ্ডীদাস

iii) অন্ত্য-মধ্য যুগ ঃ

ক) বৈষ্ণব সাহিত্য – বিদ্যাপতি, চন্ডীদাস, জ্ঞানদাস, গোবিন্দদাস।

খ) অনুবাদ সাহিত্য – রামায়ণ - কৃত্তিবাস ওঝা, মহাভারত - কাশীরাম দাস।

গ) মঙ্গলকাব্য – চন্ডীমঙ্গল ঃ মুকুন্দ চক্রবর্তী।

ঘ) চৈতন্য চরিত সাহিত্য - কৃষ্ণদাস কবিরাজ।

ঙ) আরাকান রাজসভার কবি - আলাওল।

 $iv)$  আধুনিক যুগ ঃ

```
ক) বাংলা গদ্যচর্চা (প্রবন্ধ) – ফোর্ট উইলিয়াম কলেজ-এর গদ্যচর্চা,
```
বিদ্যাসাগর, বঙ্কিমচন্দ্র।

খ) কাব্য-কবিতার ধারা – মধুসূদন দত্ত, বিহারীলাল চক্রবর্তী,

রবীন্দ্রনাথ ।

গ) কথা সাহিত্যের ধারা – বঙ্কিমচন্দ্র, রবীন্দ্রনাথ, শরৎচন্দ্র, তারাশঙ্কর বন্দ্যোপাধ্যায়, মানিক বন্দ্যোপাধ্যায়, বিভূতিভূষণ বন্দ্যোপাধ্যায়। ঘ) নাট্য সাহিত্যের ধারা – মধুসূদন দত্ত, দীনবন্ধু মিত্র, গিরিশচন্দ্র ঘোষ, দ্বিজেন্দ্রলাল রায়।

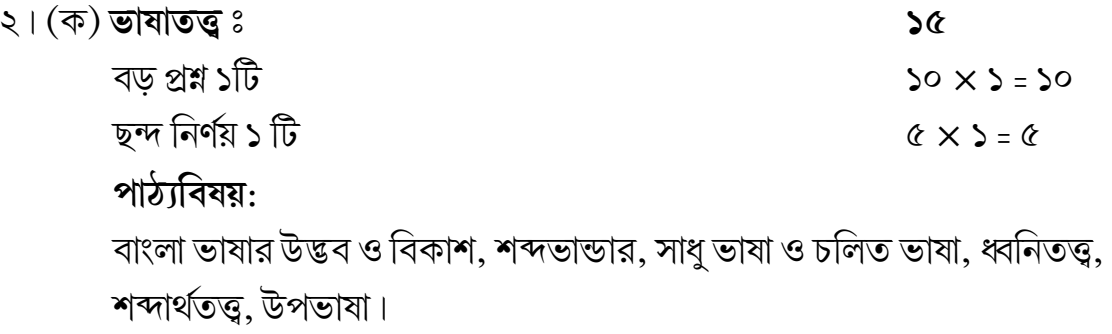

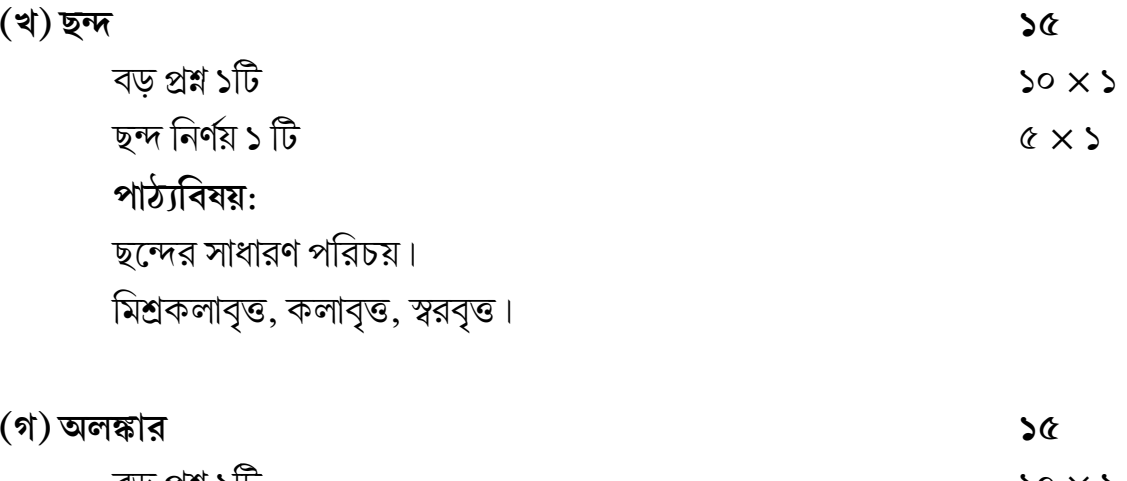

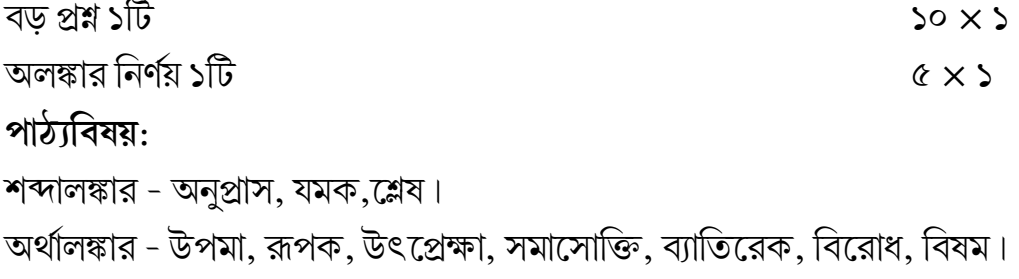

৩। আভ্যন্তরীণ মূল্যায়ন

 $55$ 

- ৪) বলাকা রবীন্দ্রনাথ ঠাকুর (১, ৪, ৬, ৩৬, ৩৭ সংখ্যক কবিতা)
- $\alpha$ ) গোড়ায় গলদ রবীন্দ্রনাথ ঠাকুর।
- $\triangleright$  ওরে নবমী নিশি না হইও রে  $\triangleright$  ওহে প্রাণনাথ গিরিবর হে
- $\triangleright$  করে যাবে বল গিরিরাজ
- $\triangleright$  গিরি এবার আমার ঊমা এলে
- 
- 
- 
- 
- 
- 
- 

 $\triangleright$  বারে বারে কহ রানী গৌরী আনিবারে

৩) মেঘনাদবধ কাব্য - (১ম ও ২য় সর্গ) - মধুসূদন দত্ত।

- আগমনী ও বিজয়া ঃ রামপ্রসাদ ও কমলাকান্ত।
- $\triangleright$  তাতল সৈকত বারি বিন্দু সম ২) শাক্ত পদাবলী:
- $\triangleright$  অঙ্কুর তপন তাপে যদি জারব ≻ পিয়া যব আওব এ মঝু গেহে
- $\triangleright$  রাধার কি হৈল অন্তরে ব্যথা  $\triangleright$  এমন পিরীতি কভু নাহি দেখি শুনি

 $\triangleright$  মন্দির বাহির কঠিন কবাট

- 
- ≻ আজু হাম কি পেখলুঁ নবদ্বীপ চন্দ

দ্বিতীয় পত্ৰ

পূর্ণমান - ১০০

- $\mathsf{S}$ ) ট্ৰফ্যব পদাবলী:
- 
- পাঠ্যবিষয়:

বড প্ৰশ্ন ৫টি

ছোট প্ৰশ্ন ৩টি

- 
- 
- 
- আভ্যন্তরীণ মূল্যায়ন
- $\Diamond \angle \circ \Diamond \angle \Diamond$  $\mathcal{Q}$
- $20 \times 6 = 96$

#### তৃতীয় পত্ৰ

### পূর্ণমান - ১০০

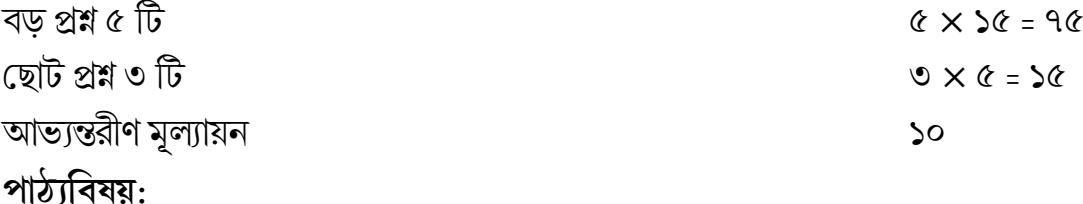

- ১) গদ্য সঞ্চয়ন (ক. বি. প্রকাশিত)
	- $\triangleright$  বিদ্যাপতি ও জয়দেব বঙ্কিমচন্দ্র
	- ≻ মেঘদূত রবীন্দ্রনাথ ঠাকুর
	- $\triangleright$  সমাজতন্ত্র স্বামী বিবেকানন্দ
	- $\triangleright$  সংস্কৃতি সুনীতিকুমার চট্টোপাধ্যায়
	- ≻ ক্লাইভ স্ট্ৰীটে চাঁদ বুদ্ধদেব বসু

### ২) গল্প সঞ্চয়ন (ক. বি. প্ৰকাশিত)

- $\triangleright$  কচি সংসদ পরশুরাম
- $\triangleright$  শাস্তি রবীন্দ্রনাথ ঠাকুর
- $\triangleright$  জলসাঘর তারাশঙ্কর
- ≻ ছিন্নমস্তা আশাপূর্ণা দেবী
- ৩) কপালকুন্ডলা বঙ্কিমচন্দ্ৰ চট্টোপাধ্যায়
- ৪) পন্ডিতমশাই শরৎচন্দ্র চট্টোপাধ্যায়
- $\alpha$ ) পথের পাঁচালী বিভূতিভূষণ বন্দ্যোপাধ্যায়

### চতুৰ্থ পত্ৰ

### পূর্ণমান - ১০০

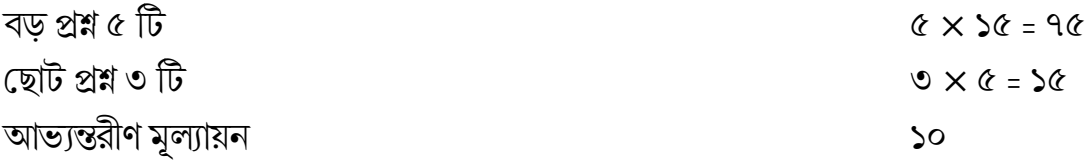

পাঠ্যবিষয়:

- ১) মনসামঙ্গল কেতকাদাস ক্ষেমানন্দ
- ২) ছেলে ভুলানো ছড়া রবীন্দ্রনাথ ঠাকুর
- ৩) মৈমনসিংহ গীতিকা মহুয়া পালা
- ৪) অনুবাদ চর্চা (অনুবাদের ইতিহাস, রীতি প্রকৃতি, সমস্যা)
- ৫)  $($ ক) বিজ্ঞাপন (খ) প্ৰুফ সংশোধন (গ) অনুচ্ছেদ রচনা

### ত্ৰিবাৰ্ষিক স্নাতক

# বাংলা সাধারণ

### সহায়ক গ্ৰন্থাবলী

#### প্ৰথম পত্ৰ

- ১) বাঙ্গালা সাহিত্যের ইতিহাস সুকুমার সেন
- ২) বাংলা সাহিত্যের সম্পুর্ণ ইতিবৃত্ত অসিত কুমার বন্দ্যোপাধ্যায়
- ৩) বাংলা সাহিত্যের ইতিকথা ভূদেব চৌধুরী
- ৪) ভাষার ইতিবৃত্ত সুকুমার সেন
- ৫) ছন্দোসোপান প্ৰবোধ চন্দ্ৰ সেন
- ৬) অলংকার চন্দ্রিকা শ্যামাপদ চক্রবর্তী
- ৭) বাংলা কাব্যের রূপরীতি ক্ষুদিরাম দাস

#### দ্বিতীয় পত্ৰ

- ১) মধ্যযুগের কবি ও কাব্য শঙ্করীপ্রসাদ বসু
- ২) মধুসুদনের কবি আত্মা ও কাব্যশিল্প ক্ষেত্র গুপ্ত
- 
- 
- 
- ৩) বাংলা নাটকের ইতিহাস অজিত কুমার ঘোষ
- ৪) শাক্ত গীতি পদাবলী জাহ্নবী কুমার চক্রবর্তী
- ৫) বাংলার শক্তি সাধনা ও শাক্ত সাহিত্য শশিভূষণ দাসগুপ্ত
- ৬) শক্তি গীতি পদাবলী অরুণ কুমার বসু
- 

Downloaded from Vidyasagar University by 203.171.245.245 on 29 April 2019 : 17:48:14; Copyright : Vidyasagar University http://www.vidyasagar.ac.in/Downloads/ShowPdf.aspx?file=/UG\_Syllabus/beng.pdf

### তৃতীয় পত্ৰ

- ১) বাংলা ছোটগল্প শিশির দাস
- ২) ছোটগল্পের সীমারেখা নারায়ন গঙ্গোপাধ্যায়
- ৩) বঙ্গ সাহিত্যে উপন্যাসের ধারা শ্রীকুমার বন্দ্যোপাধ্যায়
- ৪) শরৎচন্দ্র সুবোধচন্দ্র সেনগুপ্ত
- 
- ৫) বঙ্কিমচন্দ্ৰ সুবোধচন্দ্ৰ সেনগুপ্ত
- ৬) উপন্যাস সাহিত্যে বঙ্কিম প্রফুল্ল কুমার দাশগুপ্ত
- ৭) শরৎচন্দ্রের জীবনী ও সাহিত্য বিচার অজিত কুমার ঘোষ
- ৮) বঙ্কিমচন্দ্রের উপন্যাস: শিল্পরীতি ক্ষেত্রগুপ্ত
- ৯) কালের পুত্তলিকা অরুণকুমার মুখোপাধ্যায়

#### চতুৰ্থ পত্ৰ

- ১) গীতিকা: স্বরূপ ও বৈশিষ্ট্য বরুণকুমার চক্রবর্তী
- ২) মঙ্গল কাব্যের ইতিহাস আশুতোষ ভট্টাচার্য
- ৩) বাংলা লোকসাহিত্য আশুতোষ ভট্টাচাৰ্য
- ৪) মৈমনসিংহ গীতিকা সুখময় মুখোপাধ্যায় (সম্পাদিত)

#### আবশ্যিক বাংলা

আবশ্যিক বাংলার সিলেবাসের পরিবর্তন হয় নি। পূর্বের সিলেবাস অনুসৃত হবে।